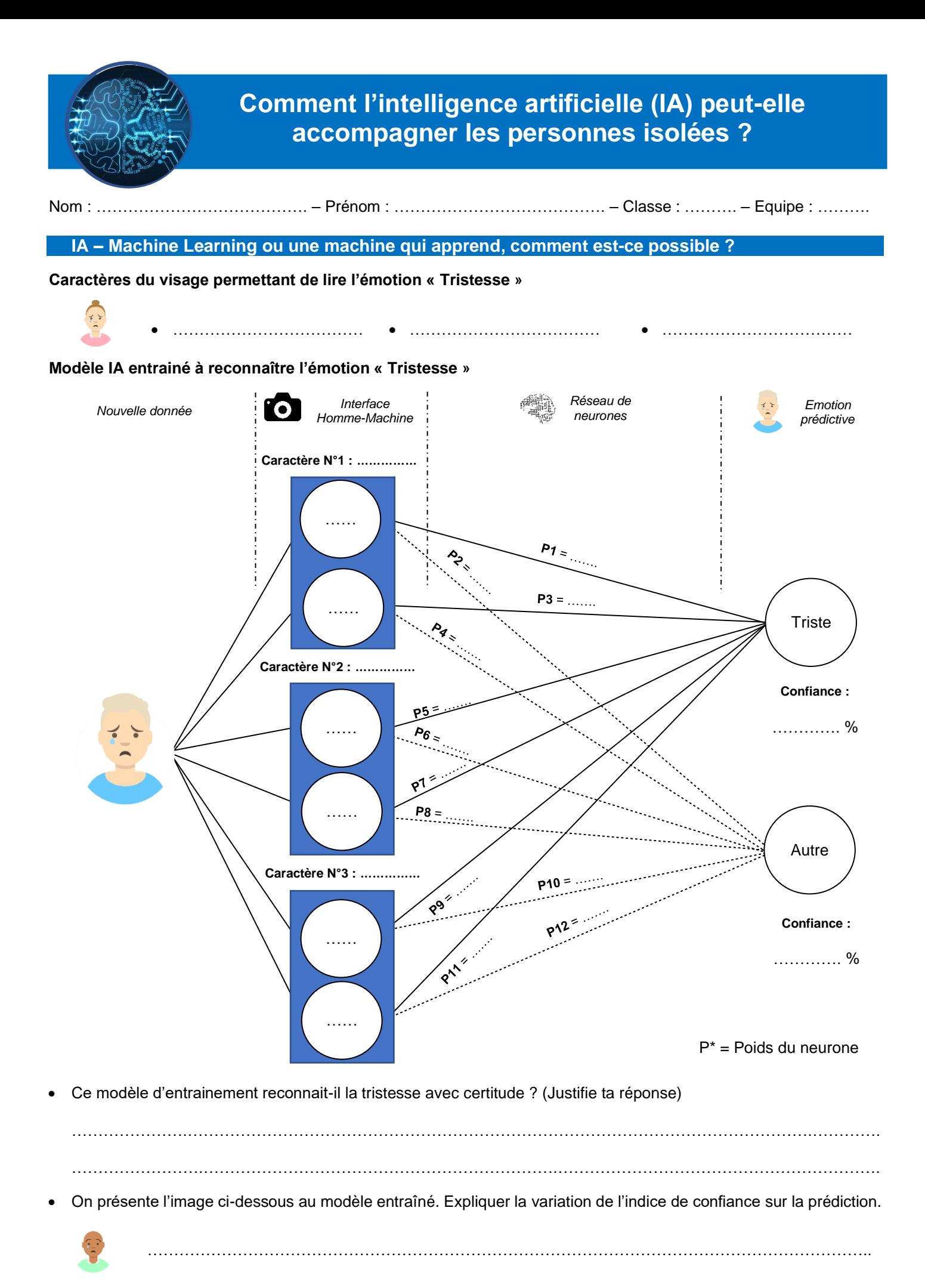

Clg Kervallon – Mars 2022 – V2

Liste des émotions à reconnaître : Joie – Tristesse – Surprise – Colère – Peur - Dégout

## **IA – Processus de l'apprentissage machine (Machine Learning)**

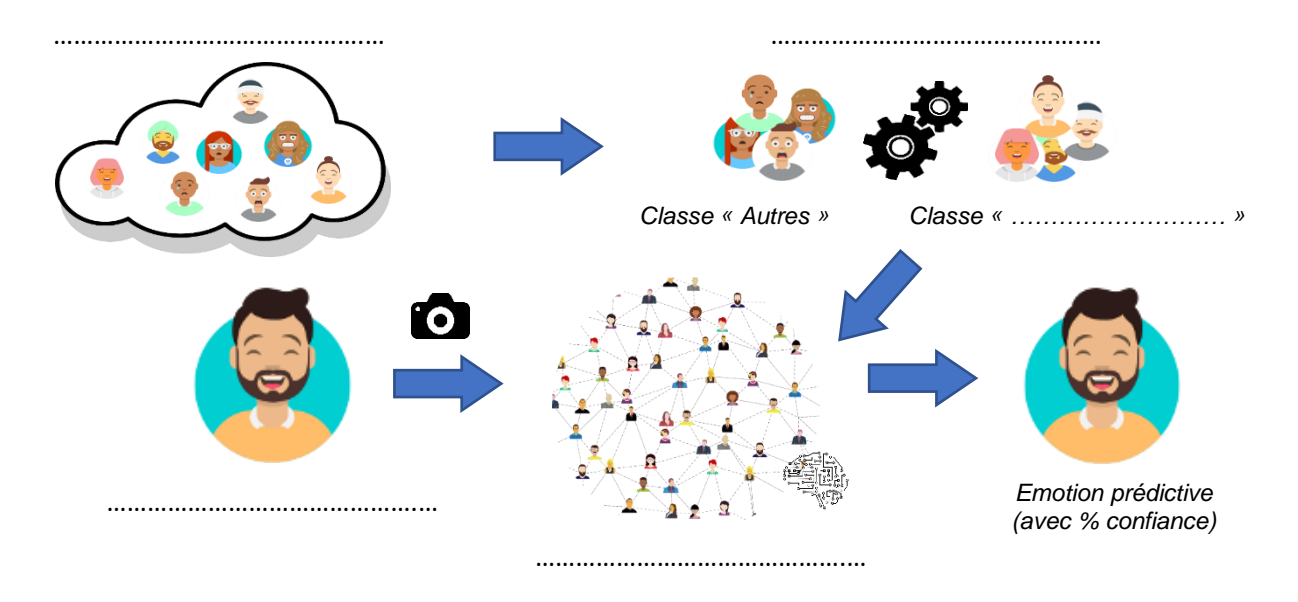

Légendes à placer : Modèle entrainé - Algorithme -Nouvelle donnée - Données d'entrainement - Classe « ? »

**Créer un programme utilisant l'IA pour accompagner les personnes isolées**

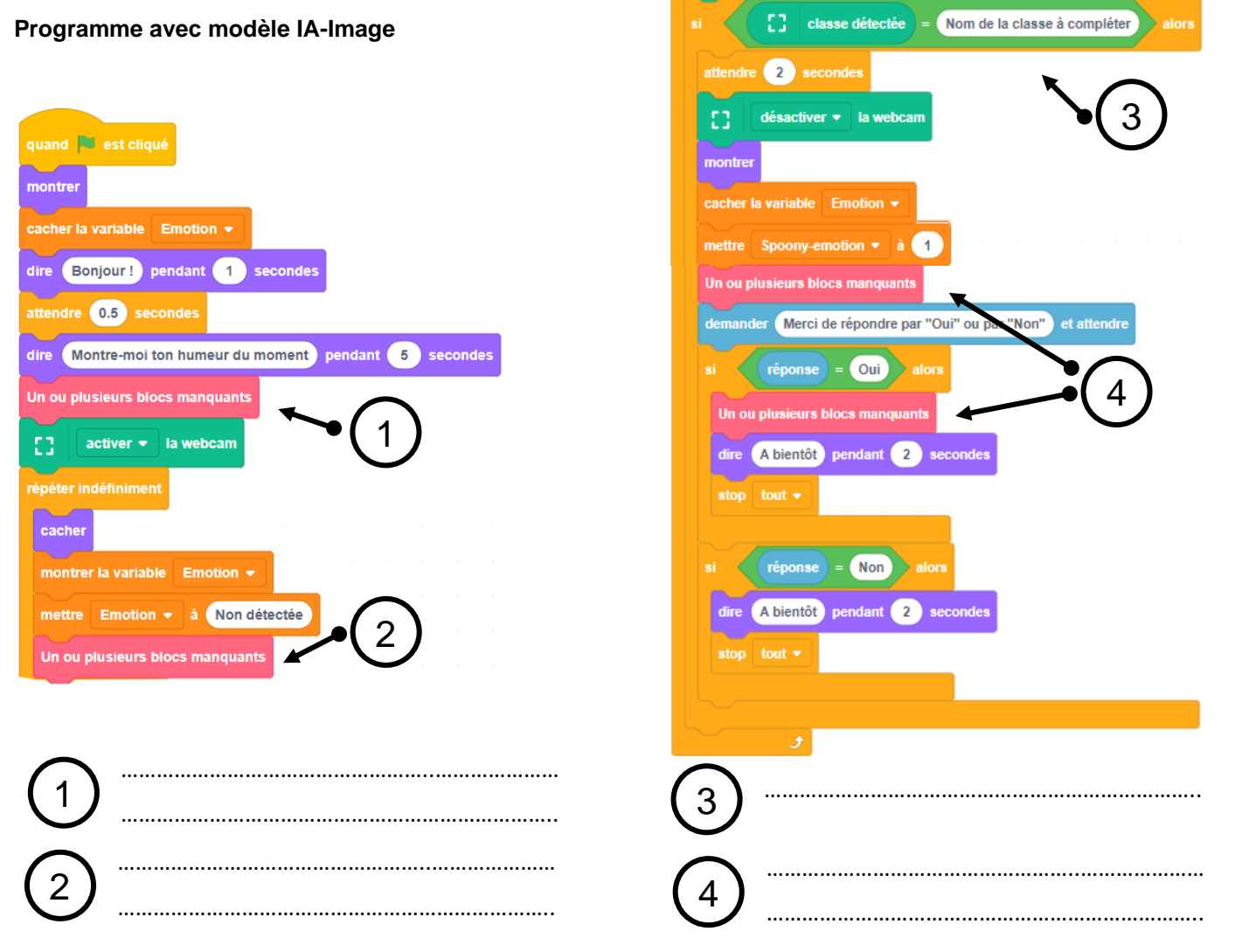